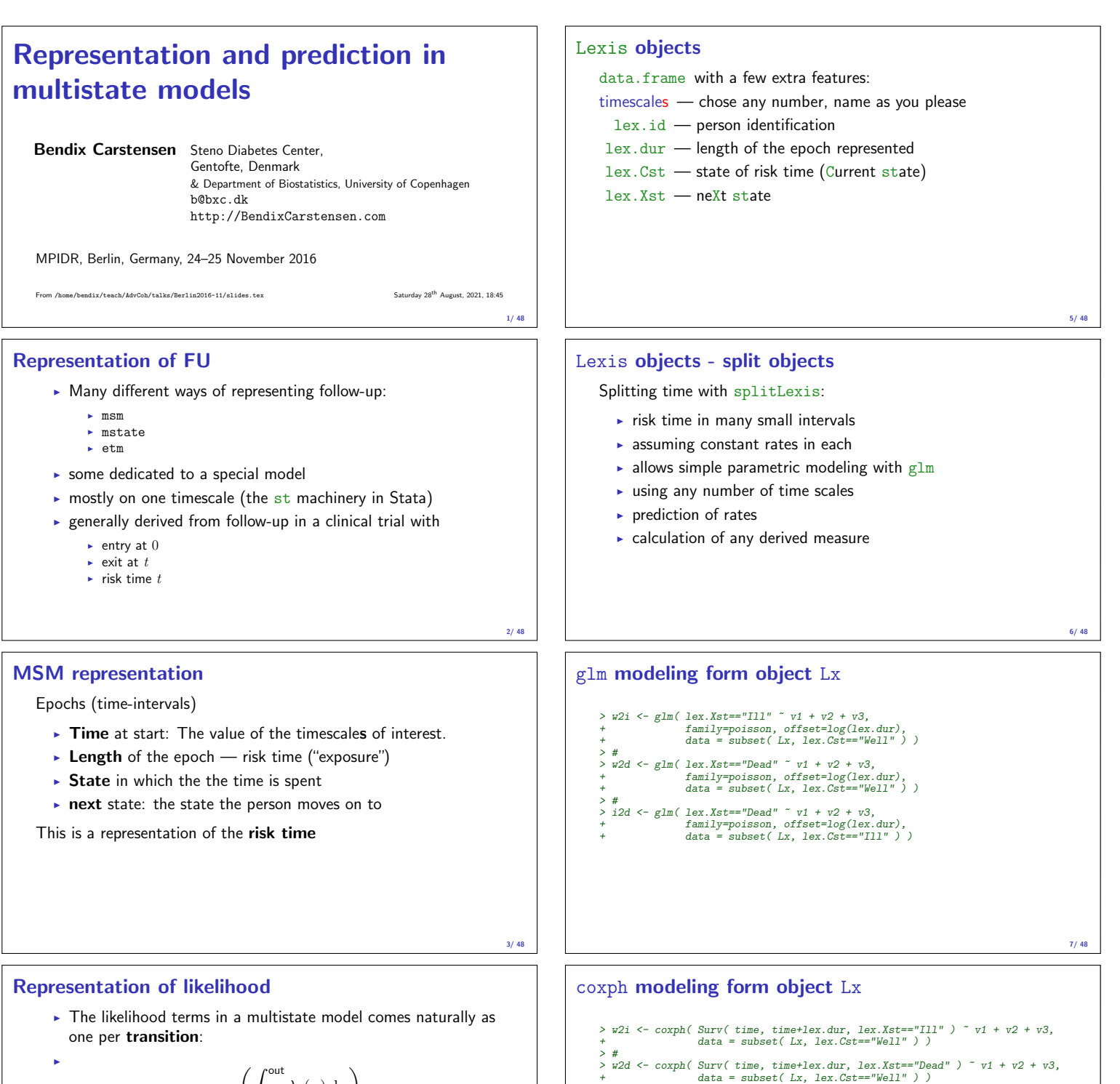

$$
\exp\left(\int_{\text{in}}^{\text{out}}\lambda_j(u)\,\mathrm{d} u\right)
$$

- $\blacktriangleright$  ... and for the events, additionally  $\lambda_i$ (out)
- $\triangleright$  This is the stacked representation, allowing joint modeling of all transition rates in one go:
- $\triangleright$  Separate or joint parameters for each transition.

4/ 48

> # > i2d <- coxph( Surv( time, time+lex.dur, lex.Xst=="Dead" ) ~ v1 + v2 + v3, + data = subset( Lx, lex.Cst=="Ill" ) )

8/ 48

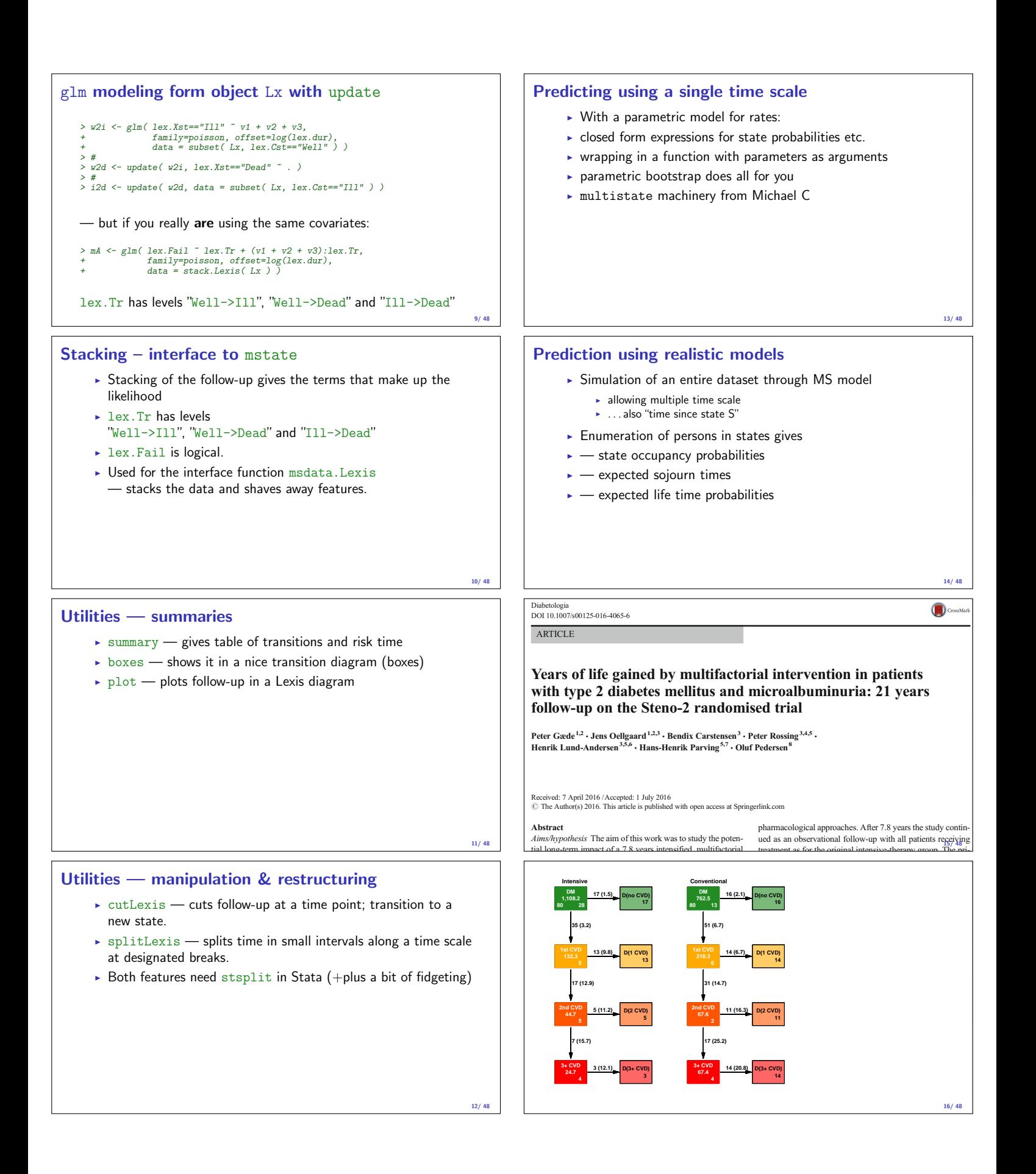

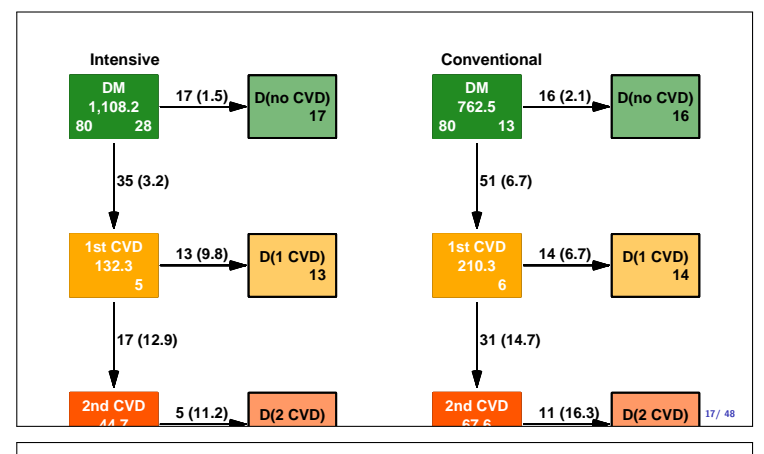

# Hazard ratios

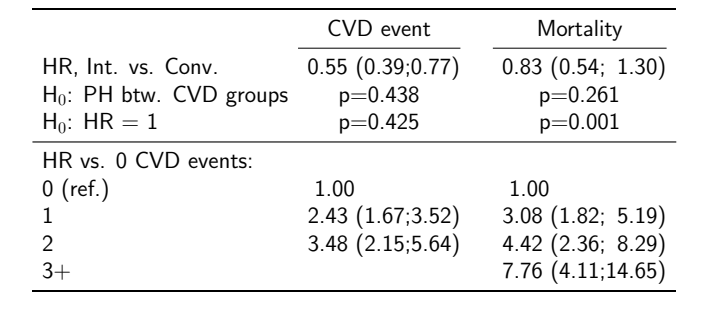

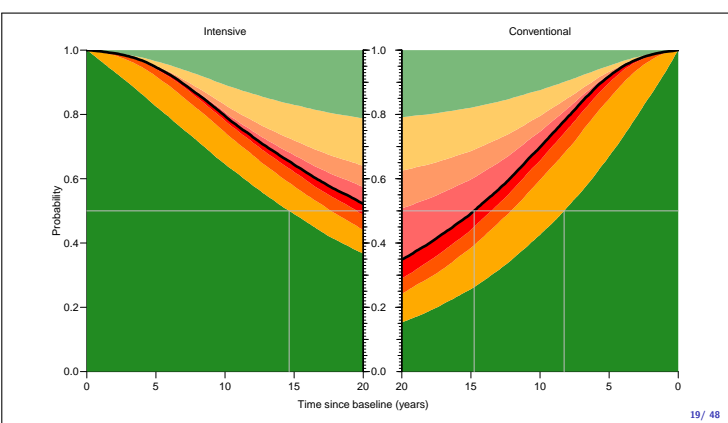

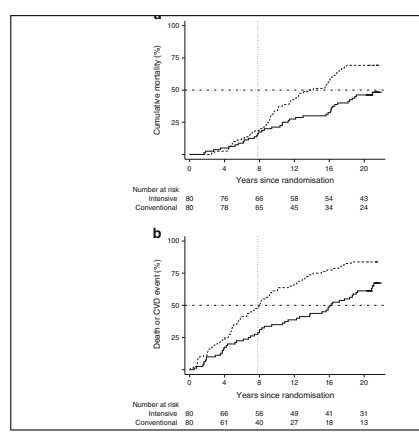

retween groups (rite toxs) pysys-ut US-x, i. Joy,  $p \rightarrow 0.3$ , ritus, The patients the reduced mortality was primarily due to reduced risk of CVD. The patients in the intensive group experienced a total of 90 creation sergen

**Mirovascular complications** Hazard rates of progression<br>rates in microvascular complications compared with baselineary<br>status are shown Fig. 3. Sensitivity analyses showed a neglis<br>gible effect of the random dates imputa observed no difference between groups in the progression of peripheral neuropathy (Fig. 5). Progression to diabetic ne-phropathy (macroalbuminuria) was reduced by 48% in the intensive-therapy group (Fig. 5). Ten patients in the conventional-therapy groups vs five patients in the intensive-<br>therapy group progressed to end-stage renal disease ( $p=0.061$ ).

Discussion

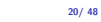

18/ 48

## Expected lifetime and YLL (well, gained)

Expected lifetime (years) in the Steno 2 cohort during the first 20 years after baseline by treatment group and CVD status.

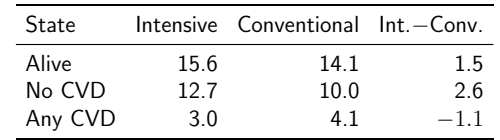

Expected lifetime (years) during the first 20 years after baseline by sex, age, treatment group and CVD status.

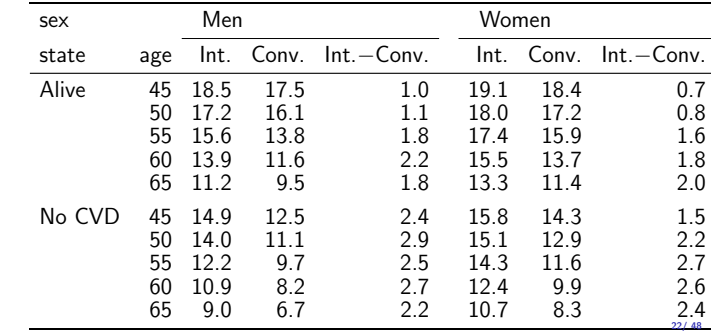

#### Multistate models in practice:

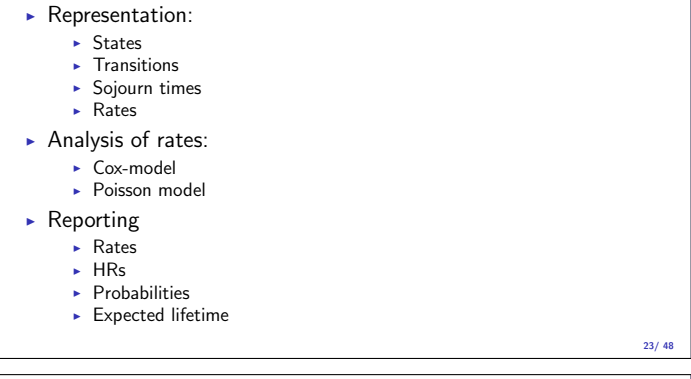

# Representation of multistate FU: Lexis

- $\blacktriangleright$  Allowing multiple time scales
	- $\triangleright$  time-scale variables the starting point on each time scale
	- $\triangleright$  sojourn time variable  $\text{lex.dim}$  dur risktime, exposure  $\overline{\phantom{a}}$  state variables:
	-

# $\blacktriangleright$  Allowing multiple states

- $\rightarrow$  lex.Cst the state in which follow-up (lex.dur) occurs
- $\blacktriangleright$  lex. Xst the state in which

21/ 48

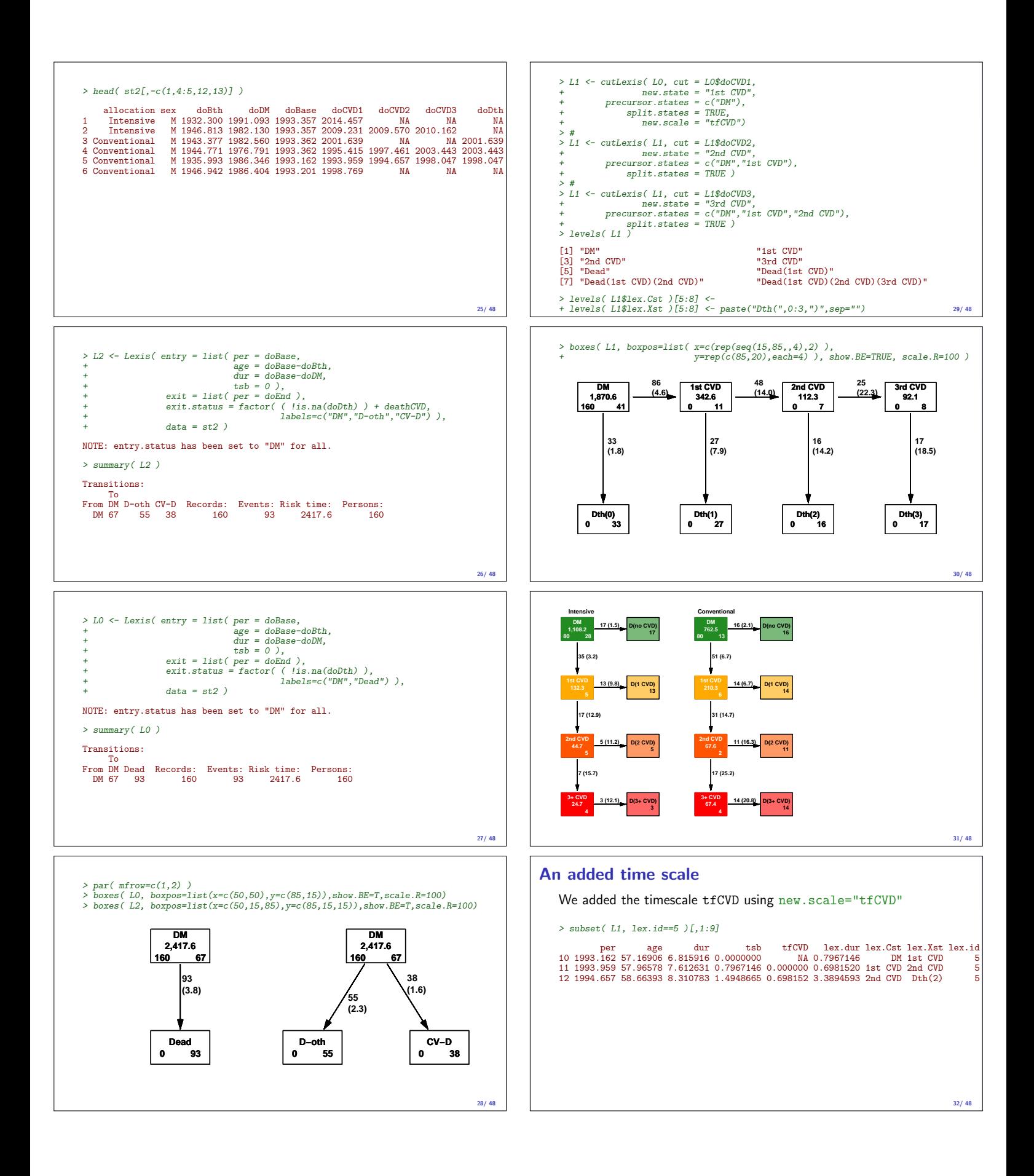

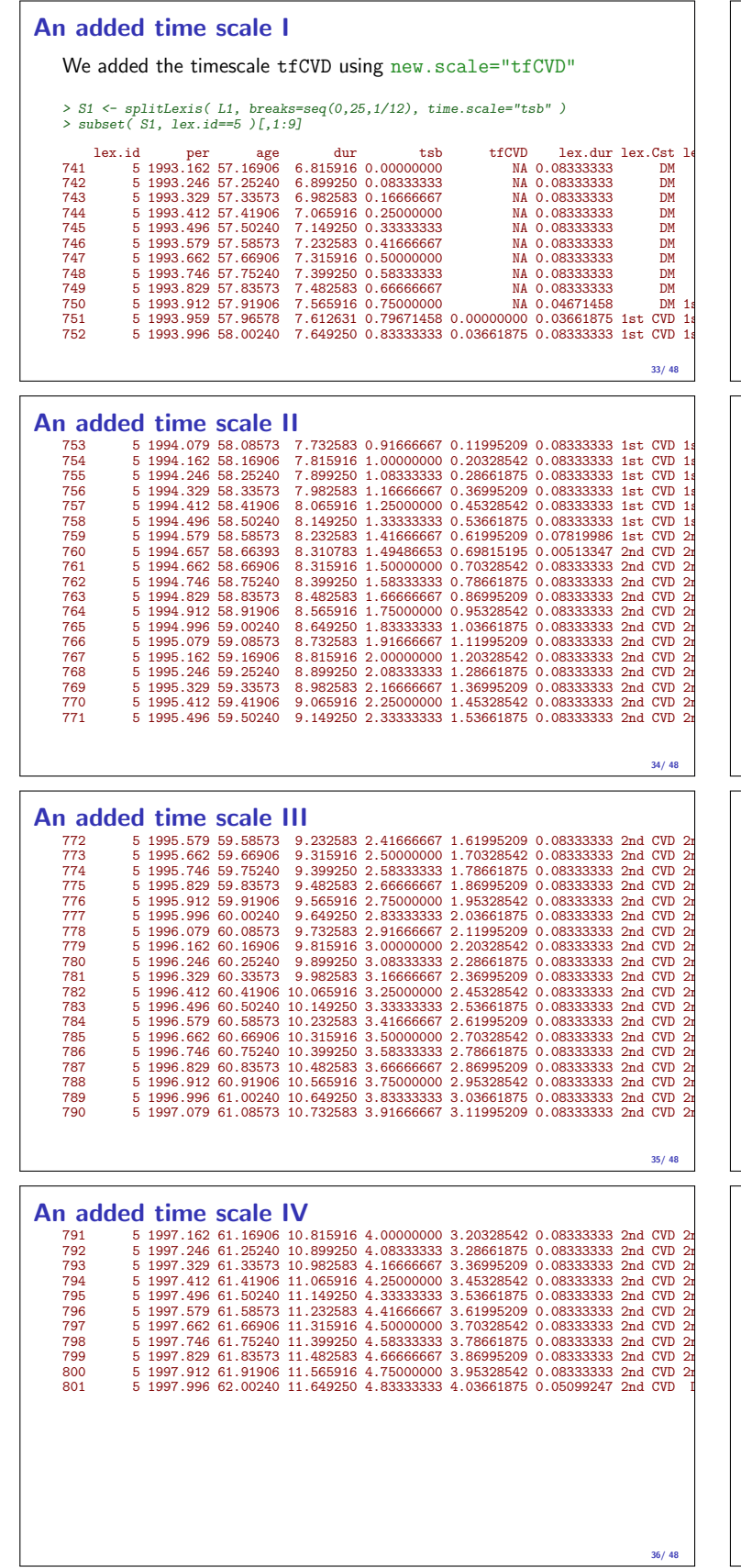

# Representation of multistate FU: Lexis I

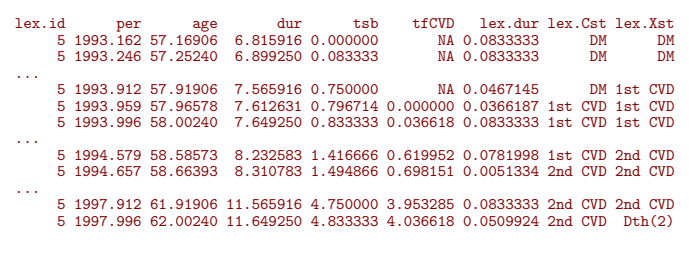

37/ 48

38/ 48

39/ 48

 $40/4$ 

## Modeling mortality rates in Lexis objects

> dlev <- c("D(no CVD)", "D(1 CVD)", "D(2 CVD)", "D(3+ CVD)") > # > #<br>
> mo <- glm( (lex.Xst %in% dlev ) ~<br>
+ Ns( tsb, knots=d.kn ) + lex.Cst + allocation,<br>
+ offset = log(lex.dur),<br>
+ family = poisson,<br>
+ data = S1 ) > # d> = update( m0, . ~ . + sex + age ) # the real model<br>> # i <- update( m1, . ~ . - allocation + allocation:lex.Cst )<br>> # i <- update( m1, . ~ . - allocation + allocation:lex.Cst ) > # Test interaction > anova( m1i, m1, test="Chisq" )

## Modeling CVD rates in Lexis objects

> clev <- c("1st CVD","2nd CVD","3+ CVD")<br>> c0 <- glm( ( (lex.Xst %in% clev) & (lex.Cst!=lex.Xst) ) ~<br>+  $\qquad$  Ns( tsb, knots=d.kn ) + lex.Cst + allocation,<br>+ offset = log(lex.dur),<br>+  $+$  family = poisson,<br>+ data = subset( > #<br>
> c1 <- update( c0, . ~ . + sex + age )<br>
> 2 c1 <- update( c1, . ~ . - allocation + allocation:lex.Cst )<br>
> = #<br>
> c1p <- update( c1, . ~ . + allocation:tsb )<br>
> # Test interaction & PH<br>
> anova( c1i, c1, c1p, test="C

## Simulation: transition object

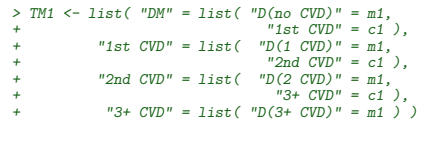

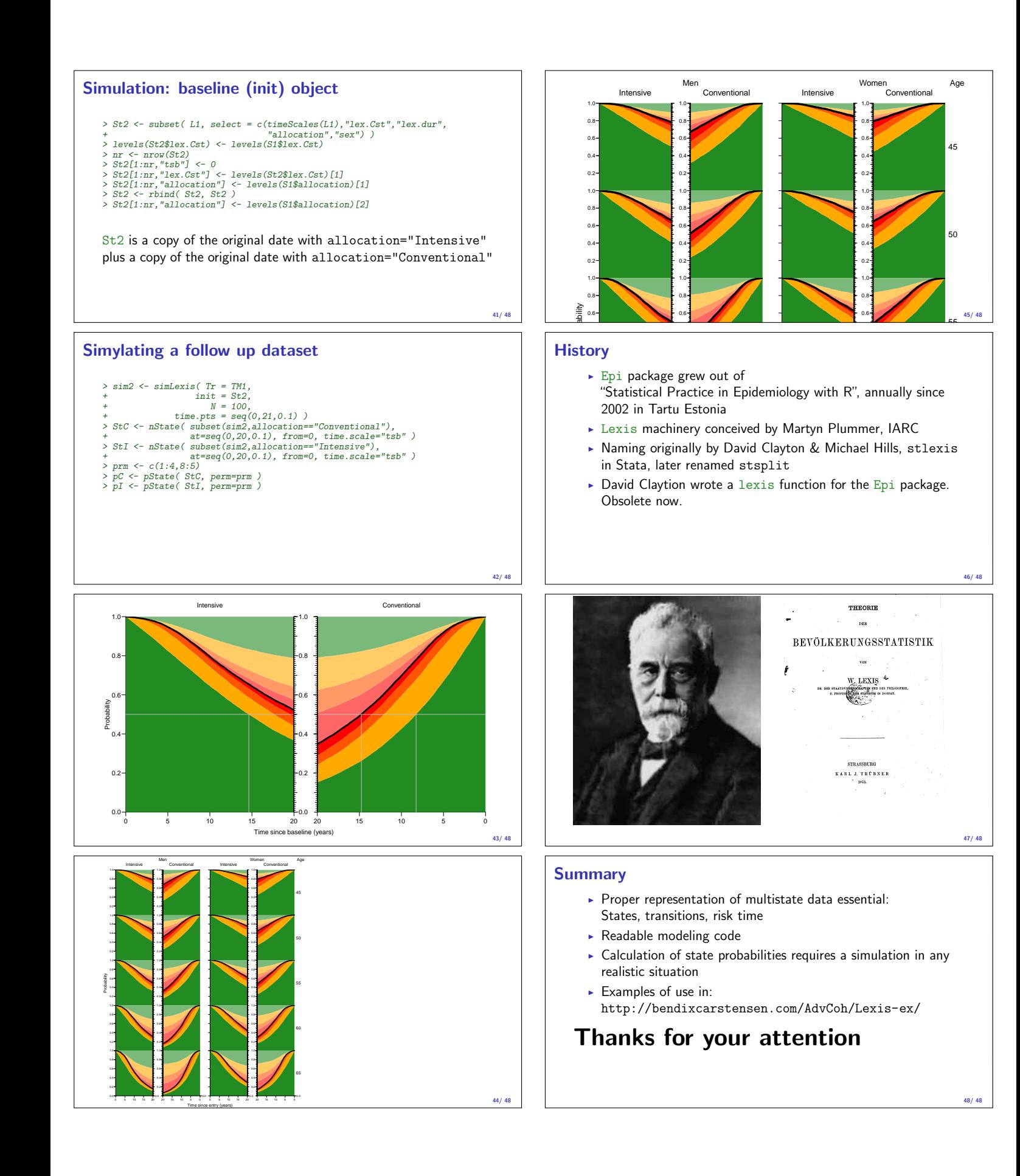